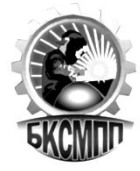

### ПАСПОРТ

Кабинета № 203 «Информационных технологий»

Заведующий кабинетом: Юсупова А.Р.

### СОДЕРЖАНИЕ

- 1. ОБЩАЯ ХАРАКТЕРИСТИКА КАБИНЕТА
- 2. ИНВЕНТАРНАЯ ВЕДОМОСТЬ
- 3. ПЛАН-СХЕМА КАБИНЕТА
- 4. СРЕДСТВА ОБУЧЕНИЯ
- 5. РАБОЧАЯ УЧЕБНАЯ ДОКУМЕНТАЦИЯ

## 1. ОБЩАЯ ХАРАКТЕРИСТИКА КАБИНЕТА № 203 «Инклюзивное образование»

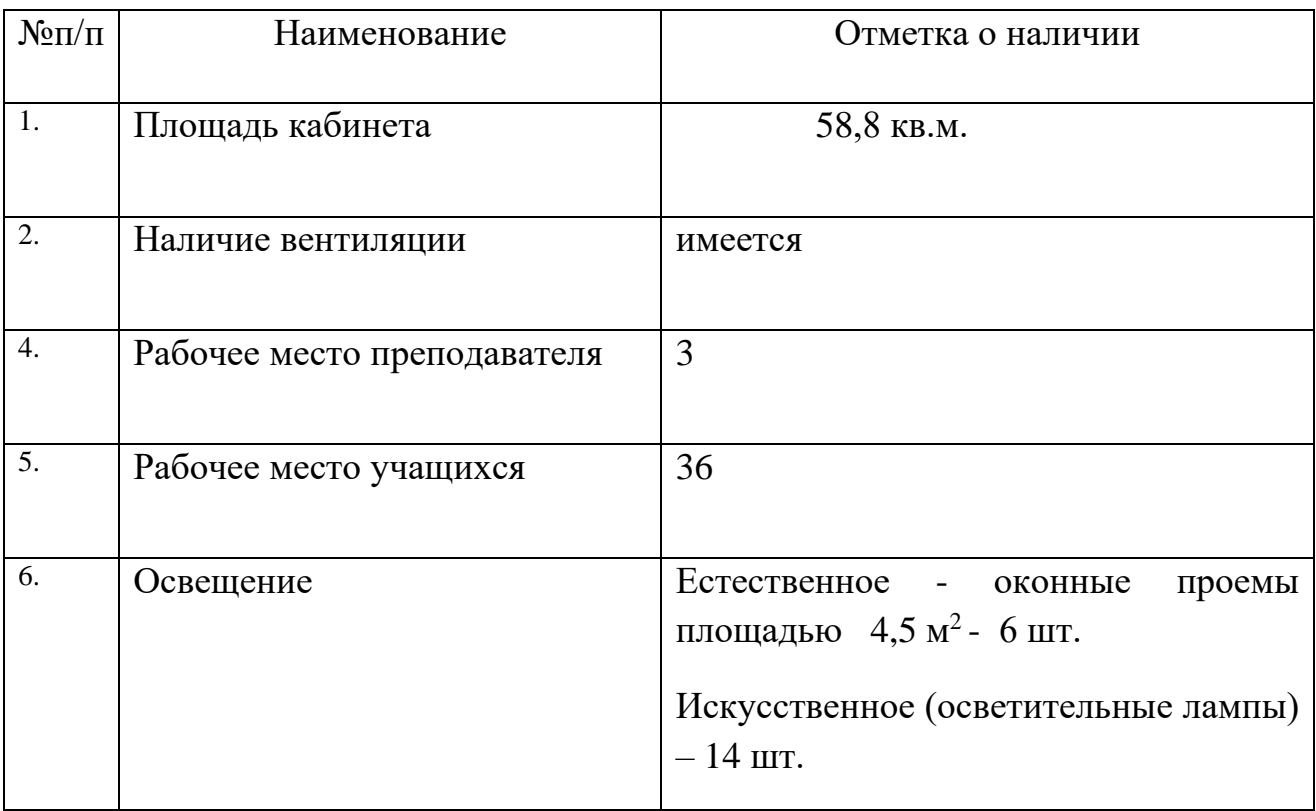

# 2. ИНВЕНТАРНАЯ ВЕДОМОСТЬ

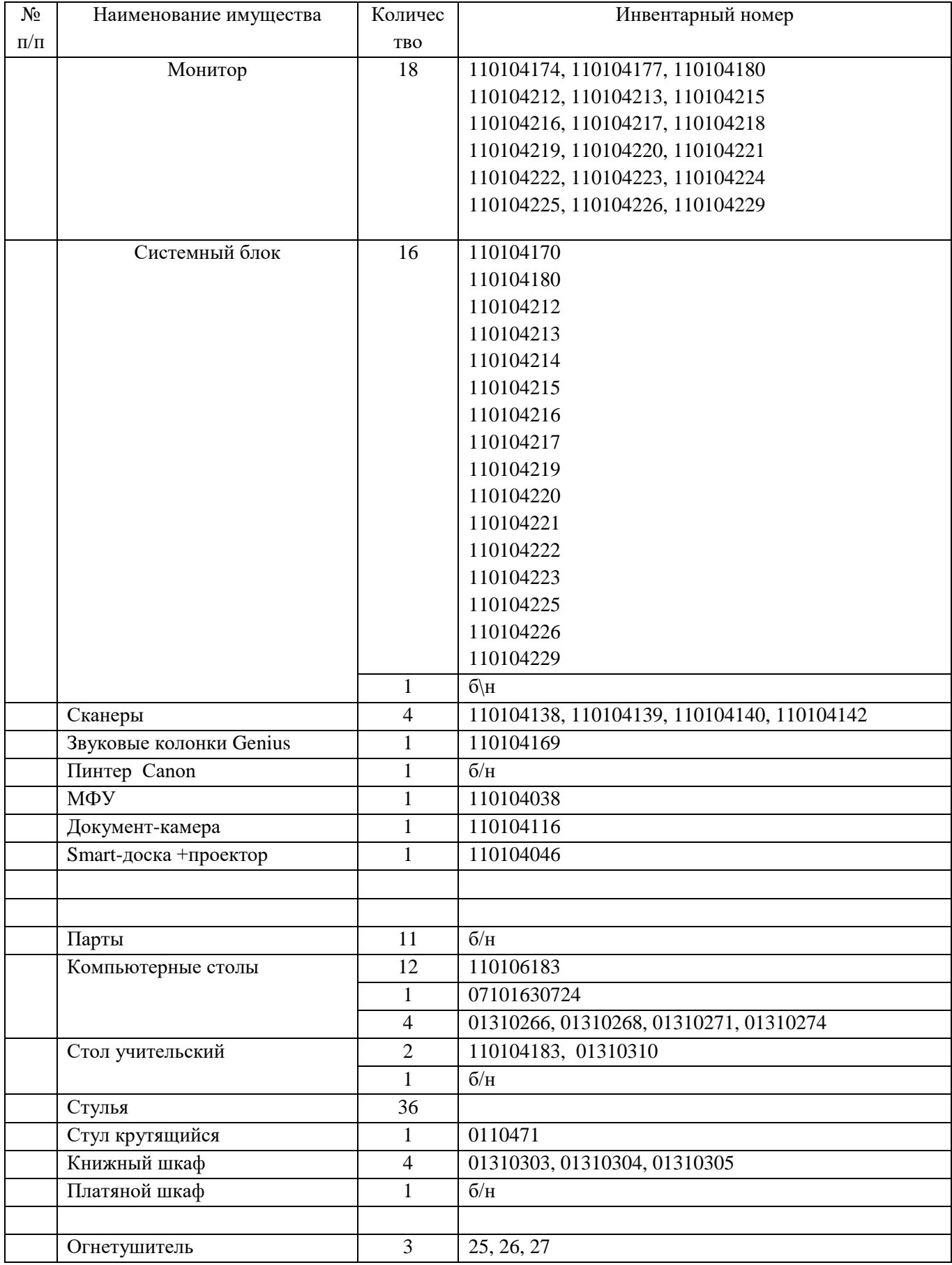

3 . ПЛАН –СХЕМА КАБИНЕТА

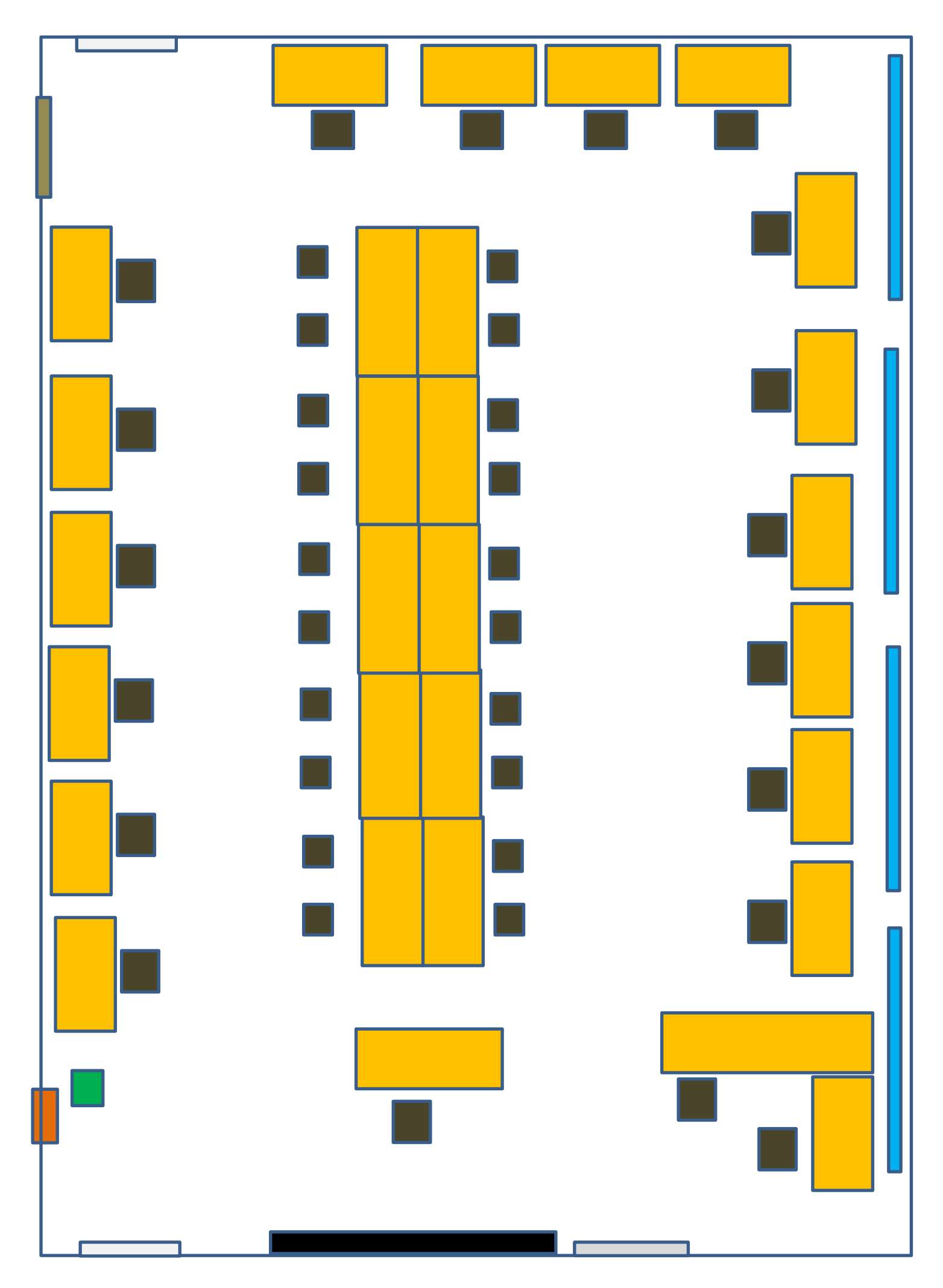

### 4. СРЕДСТВА ОБУЧЕНИЯ

— это объекты, созданные человеком, а также предметы естественной природы, используемые в образовательном процессе в качестве носителей учебной информации и инструмента деятельности [педагога](http://ru.wikipedia.org/wiki/%D0%9F%D0%B5%D0%B4%D0%B0%D0%B3%D0%BE%D0%B3) и студентов для достижения поставленных целей [обучения,](http://ru.wikipedia.org/wiki/%D0%9E%D0%B1%D1%83%D1%87%D0%B5%D0%BD%D0%B8%D0%B5) [воспитания](http://ru.wikipedia.org/wiki/%D0%92%D0%BE%D1%81%D0%BF%D0%B8%D1%82%D0%B0%D0%BD%D0%B8%D0%B5) и развития.

 Печатные [\(учебники](http://ru.wikipedia.org/wiki/%D0%A3%D1%87%D0%B5%D0%B1%D0%BD%D0%B8%D0%BA) и учебные пособия, книги для чтения, [хрестоматии,](http://ru.wikipedia.org/wiki/%D0%A5%D1%80%D0%B5%D1%81%D1%82%D0%BE%D0%BC%D0%B0%D1%82%D0%B8%D1%8F) рабочие тетради, [атласы,](http://ru.wikipedia.org/wiki/%D0%90%D1%82%D0%BB%D0%B0%D1%81) раздаточный материал и т.д.)

#### **Основные источники:**

- 1. Катунин, Г. П. Технологии создания и обработки цифровой мультимедийной информации : учебник для СПО / Г. П. Катунин. — Саратов : Профобразование, 2021. — 793 c. — ISBN 978-5-4488-1308-5. — Текст : электронный // Электронный ресурс цифровой образовательной среды СПО PROFобразование : [сайт]. — URL: https://profspo.ru/books/108831 (дата обращения: 13.10.2022). — Режим доступа: для авторизир. пользователей
- 2. Утусиков С.В., Ввод и обработка цифровой информации, издательство Академия Москва, 2022г.

3. Сергеев А.Н. Создание сайтов а основе WordPress: учебное пособие для СПО / А.Н. Сергеев – Санкт-Петербург; Лань, 2020. – 120с.

### **Дополнительные источники**

- 1. Гарифуллин М.Ф. Обработка текстовой и графической информации. М.: РИЦ «Техносфера», 2019. – 174с.
- 2. Немцова Т. И., Назарова Ю. В. Компьютерная графика и web-дизайн. Практикум: учебное пособие / под ред. Л. Г. Гагариной. — М.: ИД «ФОРУМ»: ИНФРА-М, 2017. — 288 с.: ил. — (Профессиональное образование).
- 3. ТучкевичЕ. И. СамоучительAdobeIllustratorCS6. СПб.: БХВПетербург, 2016. — 352 с.: ил. + FTP (Самоучитель).
- 4. Угринович Н.Д. Информатика: учебник для нач. и ПРед проф. образования. – М.: ИУЛ «КНОРУС», 2018. — 384с.
- 5. Шлыкова О. В. Культура мультимедиа: Уч. пособие для студентов / МГУКИ. – М.: ФАИР-ПРЕСС, 2016. –415 с.
- 6. Гербер И.А. Информационные технологии в профессиональной деятельности. Учебно-практическое пособие / Гербер И.А., Глебова Е.Г., Попова Л.Е. – М.: ИУЛ «КНОРУС», 2020. – 284с.
- 7. Федотова Е.Л. Информационные технологии в профессиональной деятельности. Учебное пособие. — М.: ИД «ФОРУМ»: ИНФРА-М, 2018. — 367с.
- Электронные образовательные ресурсы (часто называемые образовательные [мультимедиа](http://ru.wikipedia.org/wiki/%D0%9C%D1%83%D0%BB%D1%8C%D1%82%D0%B8%D0%BC%D0%B5%D0%B4%D0%B8%D0%B0) мультимедийные учебники, видео фильмы, презентации, сетевые образовательные ресурсы, мультимедийные универсальные энциклопедии и т.п.)
- 1. [www.profile-edu.ru](http://www.profile-edu.ru/) . Информационно-образовательный ресурс.
- 2. [http://school.edu.ru](http://school.edu.ru/) . Российский образовательный портал.
- 3. <http://it-ebooks.ru/> . Электронная библиотека системного администратора.
- 4. <https://lektsii.com/> Лекции для студентов.
- 5. <https://s10022.edu35.ru/eor/174-2013-01-24-13-39-20> Электронные

образовательные порталы

- 6. http://www.edu.ru/index.php
- 7. <http://www.intuit.ru/> Интернет-Университет информационных технологий. Примеры курсов: Microsoft Windows для пользователя, Работа в современном офисе, Практическая информатика, Введение в HTML, Безопасность сетей, Основы операционных систем и др.
- 8. <http://www.planetaexcel.ru/> Портфолио выполненных проектов по автоматизации бизнеса
- 9. <http://www.pinnaclesys.ru/> Монтаж, захват видео
- 10[.http://www.pinnaclesys.ru/news/year\\_2011/6623/](http://www.pinnaclesys.ru/news/year_2011/6623/) Создание зрелищного фильма в Pinnacle Studio HD
- 11[.http://www.reviews.ru/clause/article.asp?id=2904](http://www.reviews.ru/clause/article.asp?id=2904) Pinnacle Studio 11: видеомонтаж для начинающих…
- 12[.http://www.photosoft.ru/?ks\\_cat=16](http://www.photosoft.ru/?ks_cat=16) Софт платных и бесплатных программ для обработки видео, фото, аудио, создания слайд-шоу, анимации, web и т.д.
- 13[.http://www.nw-web.ru/razrabotka\\_saita.html](http://www.nw-web.ru/razrabotka_saita.html) Особенности разработки web-сайта
- 14[.http://gootsite.narod.ru/](http://gootsite.narod.ru/) создание сайтов
- 15[.http://www.sdelayvideo.ru/obrabotkavideo](http://www.sdelayvideo.ru/obrabotkavideo) Создание видео
- 16[.http://inoevideo.ru/montazh-s-ulead-mediastudio-pro-chast-1.html](http://inoevideo.ru/montazh-s-ulead-mediastudio-pro-chast-1.html) Монтаж с Ulead MediaStudio Pro
- 17[.http://inoevideo.ru/montazh-s-ulead-mediastudio-pro-chast-1.html](http://inoevideo.ru/montazh-s-ulead-mediastudio-pro-chast-1.html) Монтаж с Ulead MediaStudio Pro.

18.

#### Наглядные плоскостные (плакаты, карты настенные, иллюстрации настенные, магнитные доски)

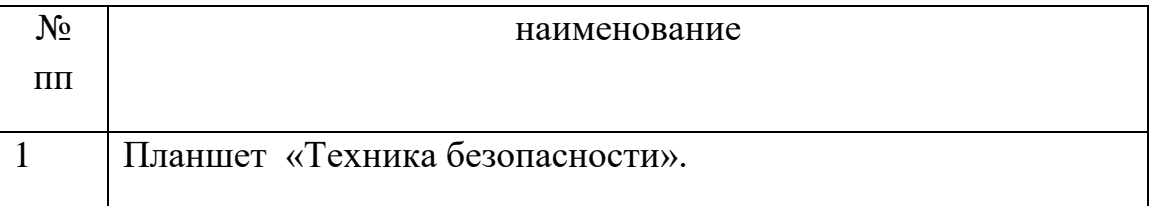

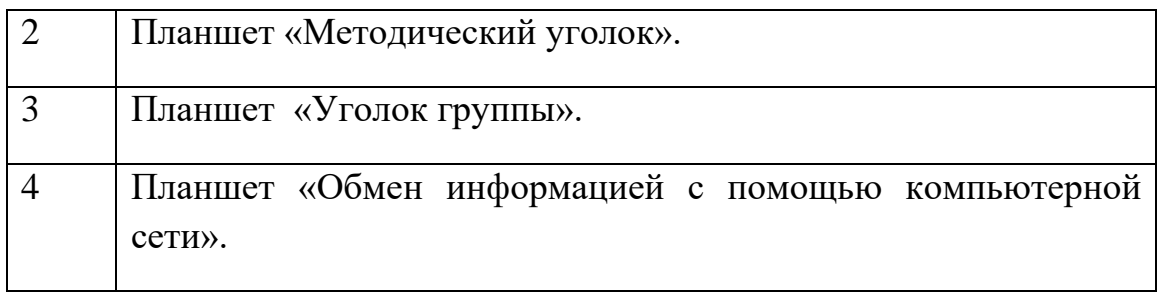

 Демонстрационные (гербарии, муляжи, макеты, стенды, модели в разрезе, модели демонстрационные)

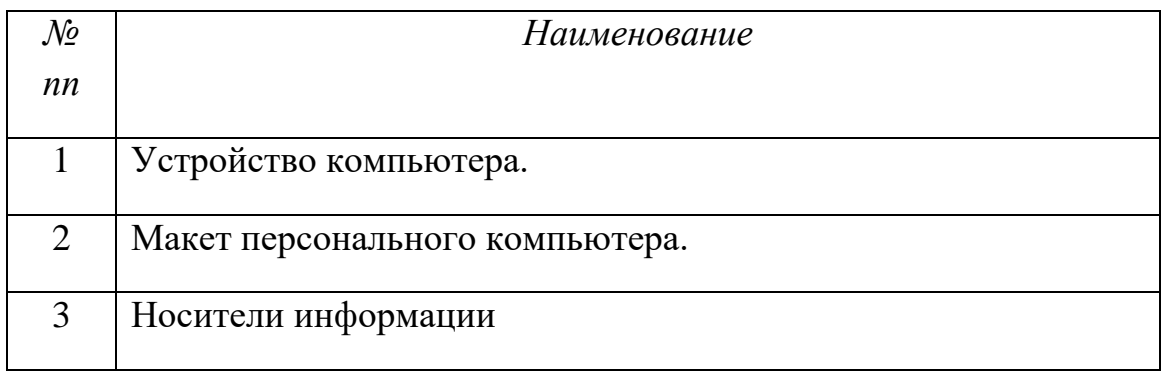

## 5. РАБОЧАЯ УЧЕБНАЯ ДОКУМЕНТАЦИЯ

### 5.1. План работы кабинета № 203 «Информационных технологий»

### на 2023-2024 учебный год.

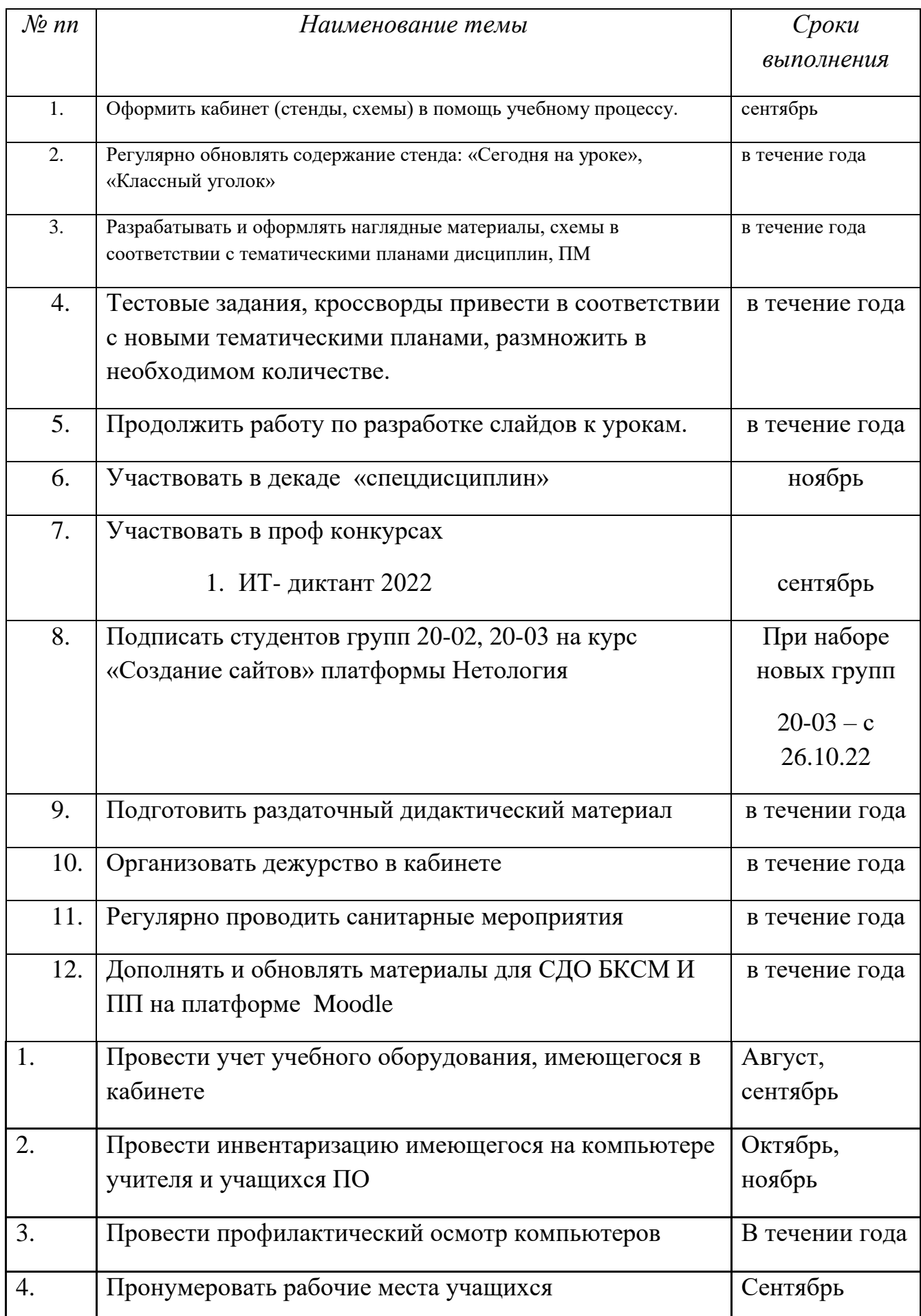

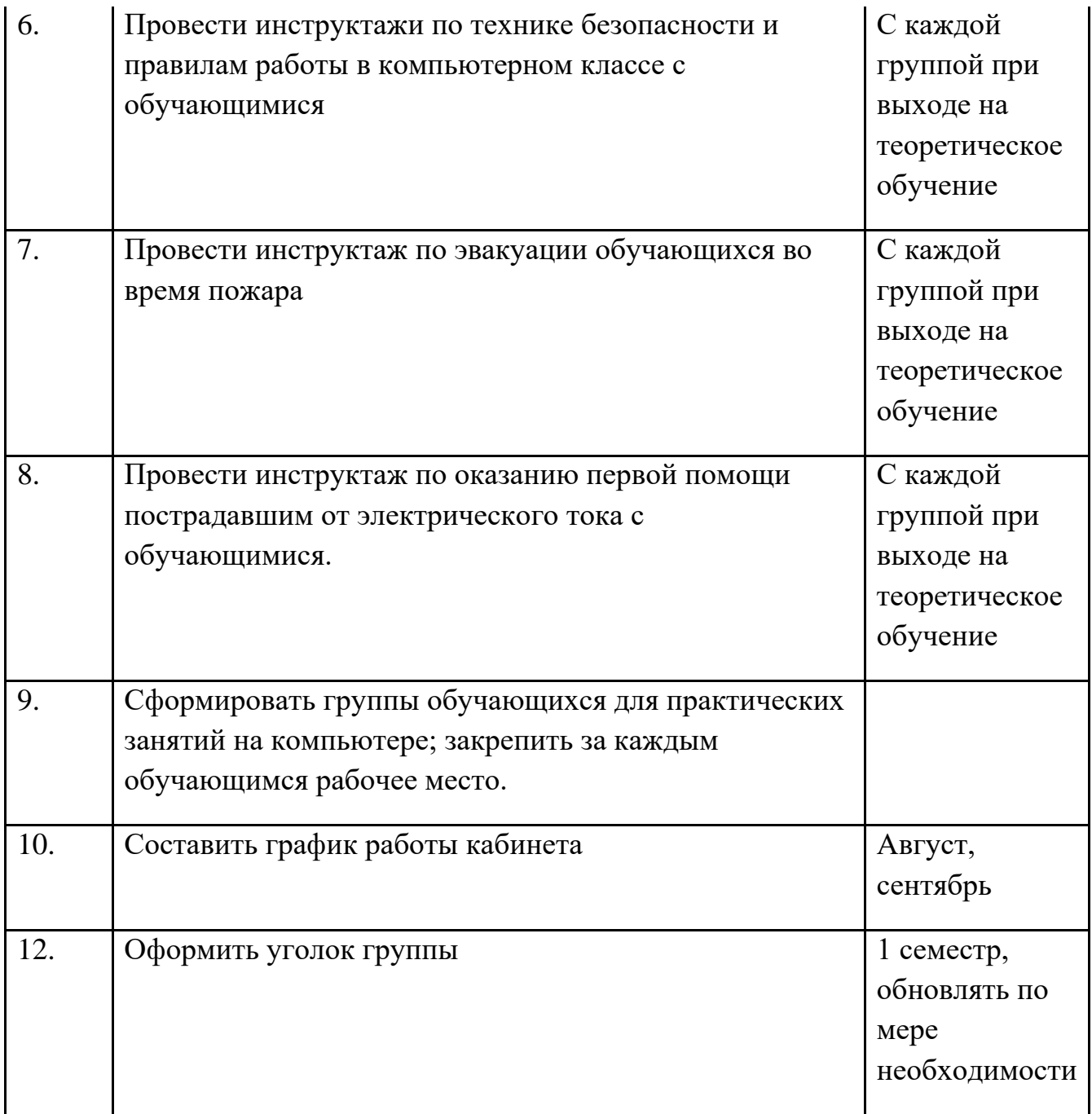

# 5.2. График работы кабинета

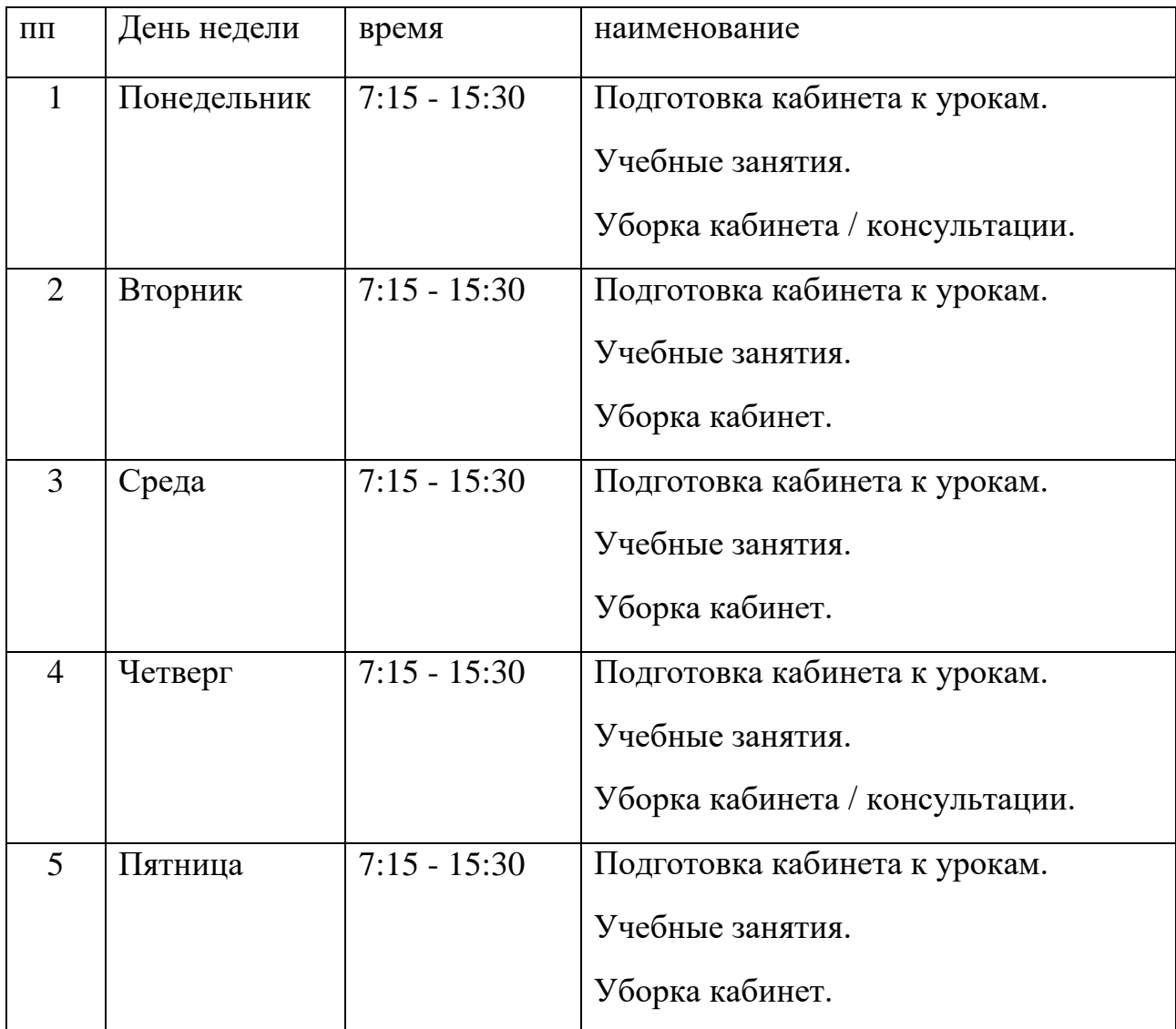

## 5.3. План работы консультации

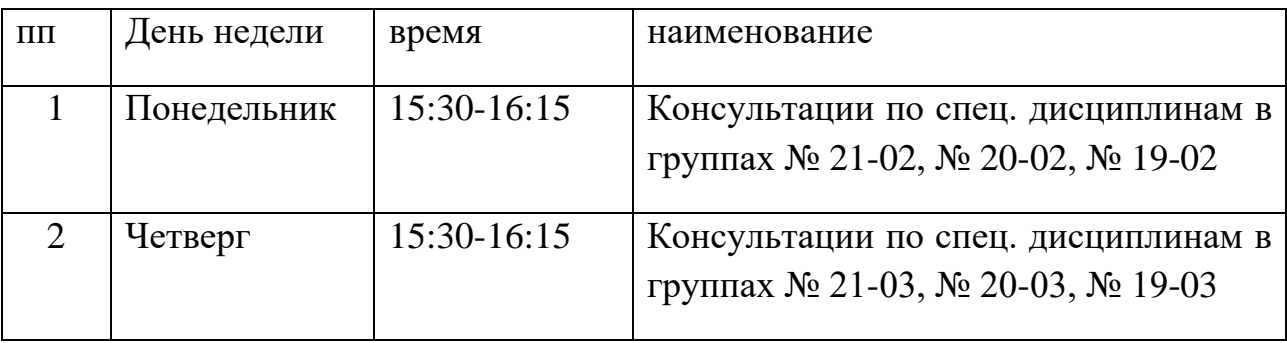